#### 茨城県立医療大学情報システム使用要項

第1章 総則

(趣旨)

第1条 この要項は、県立医療大学情報セキュリティ実施手順第37条第1号の規定に基づき、茨城県 立医療大学(以下「本学」という。)の大学情報サブ システム(以下「システム」という。)及び学内 におけるコンピュータの使用に関し必要な事項を定めるものとする。

(使用目的)

第2条 システムは,本学における教育研究及び運営管理のために使用することができるものとする。

(用語の定義)

- 第3条 この要項において,次の各号に掲げる用語の意義は,当該各号に定めるところによる。
	- ⑴ 情報システム・セキュリティ委員長 茨城県立医療大学情報システム・セキュリティ委員会規 程(令和4年医療大訓第1号)第5条の規定により指名された者。
	- ⑵ 情報システム運用管理責任者 情報システム・セキュリティ委員長をいう。
	- ⑶ 情報システム運用管理者 総務課長をいう
	- ⑷ グループウェア 本学で導入しているdesknet'sをいう。
	- ⑸ ユーザ システムへの利用者登録が完了し,システムを利用できるようになった者をいう。
	- ⑹ 専用パソコン 教職員各自に配備しているパソコンをいう。
	- ⑺ 共用パソコン 図書館,情報処理実習室,マルチメディアL.L室及びデータ処理室に配備して いるパソコンをいう。

(ユーザ登録)

- 第4条 システムへのユーザ登録(削除及び登録内容の変更等を含む。)は、次の各号に掲げるデータ処 理票により行う。
	- ⑴ 教職員データ処理票(様式第1号)
	- ⑵ 学生データ処理票(様式第2号)
	- ⑶ 入退館カード交付申請書(様式第3号)

(ユーザID等の通知)

- 第5条 情報システム運用管理者は、新規にユーザ登録したユーザのID及び仮パスワード等を仮パス ワード等通知書(様式第4号)により,ユーザへ通知 する。
- 2 仮パスワードの交付を受けたユーザは,すみやかにパスワードの変更を行わなければならない。
- 3 仮パスワードの交付を受けたユーザが,パスワードの変更を行う前に,仮パスワード等通知書を紛 失した場合は,情報システム運用管理者は改めてIDを採番し,当該ユーザに通知しなければならな い。

(ID・パスワードの管理)

- 第6条 ID及びパスワードは,ユーザの責任において管理し,自分以外の者に知られないようにしな ければならない。
- 2 パスワードは,半角英文字及び数字を組み合わせた14文字以上のものとし,他から容易に推測で きるものを使用してはならない。
- 3 ユーザはパスワードを定期的に変更しなければならない。
- 4 ID及びパスワードを忘失した場合,パスワード等変更申請書(様式第5号)により,情報システム 運用管理者にIDの確認及び仮パスワードへの変更を申請することができる。

(利用資格)

第7条 ユーザが利用できるシステムは,別表第1のとおりとする。

第2章 システムの利用

(システムが利用可能な時間等)

- 第8条 システムが利用できないことにより生じた損害(インターネットを利用しての各種申込み等) 及びシステム利用に関して生じた損害(電子メールの 不着等)について,本学は一切その責めを負わ ない。システムが利用できないことにより生じた損害(インターネットを利用しての各種申込み等)及 びシステム利用に関して生じた損害(電子メールの 不着等)について,本学は一切その責めを負わな い。
- 2 システムを利用可能な時間及び場所は,システム障害時及びシステムメンテナンス時を除き別表第 2のとおりとする。

 $(OAYZ)$ 

- 第9条 本学で使用する標準のOAソフトは次の各号に掲げるものとする。
	- ⑴ ワープロソフト Word(マイクロソフト社)
	- ⑵ 表計算ソフト Excel(マイクロソフト社)
	- ⑶ プレゼンテーションソフト PowerPoint(マイクロソフト社)

(グループウェアの利用)

第10条 ユーザは,出勤又は登校した日には少なくとも1回以上,グループウェアの電子メール機能 及び掲示板機能等を利用して学内情報の収集に努めるも のとする。

(電子メールの利用)

- 第11条 ユーザが多人数あての情報発信を行うには,原則として掲示板機能を使用しなければならな  $V_{0}$
- 2 ユーザは,大量の受信メール及び送信メールをメールサーバに保存したままにしておいてはならな い。
- 3 情報システム運用管理責任者は,前項の規定にもかかわらず大量のメールをメールサーバに保存し

ているユーザに対して,メールを削除するよう指導することができるものとする。

4 情報システム運用管理責任者は,前項の指導に従わないユーザのシステム利用停止及び保存データ の削除を行えるものとする。

(学内ネットワークへの接続)

第12条 本学において備品管理されている機器以外を本学ネットワークに接続することを禁止する。

(インストールの禁止)

第13条 共用パソコンにソフトウェアをインストールすることを禁止する。

(インターネットの利用)

第14条 インターネットは,第2条で規定するシステムの使用目的の範囲内で利用するものとする。

(費用負担)

- 第15条 ユーザはシステム利用に伴い発生する次の各号に掲げる費用を,負担するものとする。
	- ⑴ 印刷用紙 学生が印刷する際の印刷用紙は,印刷を希望する学生の負担とする。
	- ⑵ 研究室設置のプリンタのトナー 当該機器を利用している教員の負担とする。
	- ⑶ マルチメディア編集室のカラーコピー及びプリンタ 当該機器を利用することができる教員に 利用枚数に応じて課金する。
	- (4) その他ユーザが負担すべき費用。

第3章 研究用パソコンの管理について

(セキュリティ対策)

- 第16条 備品にてパソコンを購入した教職員は,当該パソコンの管理に関し,次のセキュリティ対策 を行わなければならない。
	- ⑴ ウイルス対策ソフトを導入し,常に最新のパターンファイルを適用すること。
	- ⑵ セキュリティ対策パッチの適用を行うこと。
	- ⑶ その他必要なセキュリティ対策を行うこと。

第4章 システム運用管理

(システムメンテナンス等)

- 第17条 情報システム運用管理者は,システムの運用管理に必要なメンテナンス作業及びシステムの 障害復旧作業を随時実施できるものとする。
- 2 情報システム運用管理者がメンテナンス作業等を実施するときには,事前にグループウェア等によ り作業実施についてユーザに周知するものとする 。ただし,緊急にメンテナンス作業等を実施する必 要があるとき及びシステム利用に支障がない範囲で作業を実施できるときには, ユーザへ周知を しな いでメンテナンス作業等を実施できるものとする。

(ネットワークの停止)

- 第18条 情報システム運用管理責任者は,次の各号に掲げる場合にネットワークを停止することがで きるものとする。
	- ⑴ コンピュータウイルス等によりシステムが被害を受けることが予想されるとき。
	- ⑵ トラフィックに異常が見られるとき。
	- ⑶ その他システム運用管理上必要なとき。

第5章 申請手続

(利用申請できるシステム)

- 第19条 本学の教職員は,次の各号に掲げるサブシステムの利用等を情報システム運用管理責任者に 申請することができる。
	- ⑴ 学内ネットワーク
	- ⑵ ソフトウェアのインストール
- 2 本学内の組織,専任教員,助手及びプロジェクト研究組織は,WWWサーバの開設を情報システム運 用管理責任者に申請することができる。

(学内ネットワーク接続申請)

- 第20条 学内ネットワークにパソコン等の接続を行おうとする者は,学内ネットワーク接続申請書(様 式第6号)を提出して,情報システム運用管理責任者 の許可を受けなければならない。設置場所の変 更,接続機器の変更及び利用の中止等を行う場合にも,同様とする。
- 2 情報システム運用管理責任者は,次の各号に掲げる事項を満たさない申請には前号の許可を与えて はならない。
	- ⑴ 接続する機器が本学の備品であること。
	- ⑵ 無線LANを使用する機器でないこと。
	- ⑶ ウイルス対策が施されていること。
	- ⑷ 学内ネットワークへの接続時及び接続後において,申請者が機器を適切に管理(接続時に必要 となる機器の設定変更を含む。)できること。
	- ⑸ 申請を承認することにより,学内ネットワークの利用に支障が生じないこと。
- 3 接続を許可された者は,毎年度6月30日までに,その管理する機器の状況を学内ネットワーク接 続状況報告書(様式第7号)により情報システム運用管理責任者に報告しなければならない。

(ソフトウェアのインストール)

第21条 教育研究等で必要なソフトウェアを専用パソコンにインストールしようとする者は,ソフト ウェア・インストール申請書(様式第8号)を提出して,情報システム運用管理責任者の許可を受けな ければならない。

(WWWサーバの開設申請)

- 第22条 学内ネットワークに接続するWWWサーバを開設しようとする者は,WWWサーバ開設等申 請書(様式第9号)を提出して,情報システム運用管理責任者の許可を受けなければならない。設置場 所の変更,接続機器の変更及び利用の中止等を行う場合にも,同様とする。
- 2 前項の申請書には,申請者が所属する所属の長が作成するWWWサーバ開設等申請承認書を添付し なければならない。
- 3 情報システム運用管理責任者は,次の各号に掲げる事項を満たさない申請には第1項の許可を与え てはならない。
	- ⑴ WWWサーバとして使用する機器が本学の備品であること。
	- ⑵ 無線LANを使用する機器でないこと。
	- ⑶ ウイルス対策及びセキュリティ対策が施されていること。
	- ⑷ 学内ネットワークへの接続時及び接続後において,申請者が機器を適切に管理(接続時に必要 となる機器の設定変更を含む。)できること。
- ⑸ 申請を承認することにより,システムの利用に支障が生じないこと。
- 4 WWWサーバの開設を許可された者は,毎年度6月30日までに,その管理する機器の状況をWW Wサーバ管理状況報告書(様式第10号)により情報システム運用管理責任者に報告しなければならな い。

(WWWサーバ管理)

- 第23条 WWWサーバは,次の各号に掲げる項目に留意して適切に管理しなければならない。
	- ⑴ 茨城県立医療大学施設等管理規程を遵守すること。
	- ⑵ 著作権等を侵害しないこと。
	- ⑶ その他法令等を遵守すること。

(その他システムの利用)

第24条 システムの使用目的に合致してその他システムを利用する必要がある者は,学内システム利 用申請書(様式第11号)を提出して,情報システム運用管理責任者の許可を受けなければならない。

第6章 利用停止

(システムの利用停止)

- 第25条 情報システム運用管理責任者は,次の各号に該当するとき,ユーザのシステム利用を停止す ることができる。
	- ⑴ システムを利用して法令等に違反する行為を行ったおそれがあるとき。
	- ⑵ 故意にシステムに損害を与える行為を行ったおそれがあるとき。
	- ⑶ システム利用に関して指導を受けたにもかかわらず,これに従わないとき。
	- ⑷ その他システム利用を停止する必要があるとき。

## 付 則

この要項は,平成16年6月1日から施行する。

# 付 則

この要項は,平成18年1月1日から施行する。

# 付 則

この要項は,平成26年4月1日から施行する。

### 付 則

この要項は,平成30年2月19日から施行する。

# 付 則

この要項は,令和4年10月1日から施行する。

別表第1(第7条)ユーザが利用できるシステム

|                                 | 教                        | 教                       | 教                        | 外                       | 学         | 院         | 事                        | 事                        | 事                        | 事                        | 受                            | シ                   | シ                        | シ                        |                          |
|---------------------------------|--------------------------|-------------------------|--------------------------|-------------------------|-----------|-----------|--------------------------|--------------------------|--------------------------|--------------------------|------------------------------|---------------------|--------------------------|--------------------------|--------------------------|
|                                 | 員                        | 員                       | 員                        | 部                       | 部         | 生         | 務                        | 務                        | 務                        | 務                        | 託                            | ス<br>$\bar{\tau}$   | ス                        | λ<br>$\bar{\tau}$        |                          |
|                                 | $\overline{\phantom{1}}$ | $\widehat{\phantom{m}}$ | $\overline{\phantom{1}}$ | 利                       | 生         |           | 局                        | 局                        | 局                        | 局                        | 業                            | $\rm I$<br>管        | $\bar{\tau}$             | A                        |                          |
|                                 | 教<br>授                   | 嘱<br>託                  | 非<br>常                   | 用<br>者                  |           |           | 職<br>員                   | 職<br>員                   | 職<br>員                   | 職<br>員                   | 者                            | 理                   | A<br>管                   | 管                        |                          |
|                                 |                          | 助                       | 勤                        | $\widehat{\phantom{m}}$ |           |           | $\overline{\phantom{1}}$ | $\overline{\phantom{0}}$ | $\overline{\phantom{1}}$ | $\overline{\phantom{1}}$ | $\widehat{\phantom{m}}$<br>情 | 者                   | 理                        | 理<br>者                   |                          |
|                                 | 助                        | 手                       | 講                        | 学                       |           |           | 総                        | 総                        | 教                        | 図                        | 報                            | 情報シ                 | 者                        | $\overline{\phantom{0}}$ |                          |
|                                 | 教                        |                         | 師                        | 外                       |           |           | 務                        |                          | 務                        | 書                        | シ                            |                     | $\overline{\phantom{1}}$ | 情                        |                          |
|                                 | 授                        |                         |                          | 共                       |           |           | 課                        | 務課                       | 課                        | 館                        | ス                            | ステム                 | 図                        | 報                        | 備                        |
|                                 |                          |                         |                          | 同                       |           |           | 総                        | 経                        | $\overline{\phantom{0}}$ | ٠                        | $\bar{\tau}$                 |                     | 書                        | シ<br>λ                   |                          |
|                                 | 講                        |                         |                          | 研                       |           |           | 務                        | 理                        |                          | 情                        | 厶                            | 部<br>会              | 館                        | $\bar{\tau}$             |                          |
|                                 | 師                        |                         |                          | 究                       |           |           | 担                        | 担                        |                          | 報                        | 以                            | 長                   |                          | A                        | 考                        |
|                                 |                          |                         |                          | 員<br>等                  |           |           | 当                        | 当                        |                          | 課<br>図                   | 外                            | 図                   | 情                        | 運<br>用                   |                          |
|                                 | 助<br>手                   |                         |                          | $\check{ }$             |           |           |                          | $\overline{\phantom{0}}$ |                          | 書                        |                              | 書                   | 報<br>課                   | 管                        |                          |
|                                 | $\overline{\phantom{0}}$ |                         |                          |                         |           |           |                          |                          |                          | 館                        |                              | 館                   | 情                        | 理                        |                          |
|                                 |                          |                         |                          |                         |           |           |                          |                          |                          | 担                        |                              | 情                   | 報                        | 受<br>託                   |                          |
|                                 |                          |                         |                          |                         |           |           |                          |                          |                          | 当                        |                              | 報課                  | 担                        | 業                        |                          |
|                                 |                          |                         |                          |                         |           |           |                          |                          |                          |                          |                              | 長                   | 当                        | 者                        |                          |
|                                 |                          |                         |                          |                         |           |           |                          |                          |                          |                          |                              |                     | $\overline{\phantom{0}}$ |                          |                          |
| HP公開システム                        |                          |                         |                          |                         |           |           |                          |                          |                          |                          |                              |                     |                          |                          | 学内外に公開。                  |
| (学科・センター設置分を除く。)                |                          |                         |                          |                         |           |           |                          |                          |                          |                          |                              | ◎                   | ⊚                        | ⊚                        |                          |
| 学内HP公開システム                      |                          |                         |                          |                         |           |           |                          |                          |                          |                          |                              | $\circledcirc$      | ⊚                        | ⊚                        | 学内に公開。                   |
| グループウェアシステム                     |                          |                         |                          |                         |           |           |                          |                          |                          |                          |                              | $\circledcirc$      | $\circledcirc$           | $\circledcirc$           |                          |
| 電子メール                           | O                        | $\circ$                 | Δ                        | Δ                       | $\circ$   | O         | $\circ$                  | $\circ$                  | $\circ$                  | $\circ$                  | Δ                            | ⊚                   | ⊚                        | $\circledcirc$           |                          |
| 掲示板(事務局からのお知らせ)                 | $\bullet$                | $\bullet$               | ▲                        | ▲                       | $\bullet$ | $\bullet$ | $\circ$                  | O                        | $\circ$                  | O                        | ▲                            | $\circledcirc$      | ◎                        | $\circledcirc$           |                          |
| 掲示板(図書館からのお知らせ)                 | $\bullet$                | $\bullet$               | ▲                        | ▲                       | 0         | $\bullet$ | $\bullet$                | 0                        | ۰                        | $\circ$                  | ▲                            | $\circledcirc$      | ⊚                        | $\overline{\circ}$       |                          |
| 掲示板(情報システム関連情報)                 | $\bullet$                | $\bullet$               | ▲                        | ▲                       | $\bullet$ | 0         |                          |                          | ●                        | 0                        | ▲                            | $\circledcirc$      | $\circledcirc$           | $\circledcirc$           |                          |
| 掲示板(学内情報交換)                     | O                        | $\circ$                 | Δ                        | Δ                       | O         | O         | $\circ$                  | O                        | O                        | O                        | Δ                            | ⊚                   | ⊚                        | $\circledcirc$           |                          |
| 掲示板(学生掲示板)                      | O                        | O                       | Δ                        |                         | O         |           |                          |                          | O                        |                          |                              | ⊚                   | $\circledcirc$           | ◎                        |                          |
| 掲示板(院生掲示板)                      | O                        | $\circ$                 | Δ                        |                         |           | O         |                          |                          | $\Omega$                 |                          |                              | $\circledcirc$      | $\circledcirc$           | $\circledcirc$           |                          |
| 掲示板(学生·院生専用掲示板)                 |                          |                         |                          |                         | O         | O         |                          |                          |                          |                          |                              | $\circledcirc$      | $\circledcirc$           | $\overline{\circ}$       |                          |
| 掲示板(教員専用掲示板)                    | O                        | $\circ$                 | Δ                        |                         |           |           |                          |                          | O                        |                          |                              | ⊚                   | ◎                        | $\circledcirc$           |                          |
| 掲示板(職員専用掲示板)                    |                          |                         |                          |                         |           |           | $\circ$                  | $\circ$                  | $\circ$                  | $\circ$                  |                              | ⊚                   | ⊚                        | $\overline{\circ}$       |                          |
| 掲示板(学外ネットワーク情報)                 | $\bullet$                | $\bullet$               | ▲                        | ▲                       | $\bullet$ | $\bullet$ | $\bullet$                | ۰                        | $\bullet$                | $\bullet$                | A                            | $\circledcirc$      | ⊚                        | ◎                        |                          |
| 施設予約(演習棟)                       | $\bullet$                | $\bullet$               |                          |                         |           | $\bullet$ | $\circ$                  | $\bullet$                | $\circ$                  | $\bullet$                |                              | $\circledcirc$      | $\circledcirc$           | $\circledcirc$           | 予約期限なし。                  |
| 施設予約(講義棟)<br>施設予約(実習棟2)         | $\bullet$                | $\bullet$               |                          |                         | $\bullet$ | $\bullet$ | $\circ$                  | 0                        | $\circ$                  | $\bullet$                |                              | ⊚                   | ⊚                        | ⊚                        | 6か月前から予約可。<br>1か月前から予約可。 |
| 施設予約(管理棟)                       | O                        | O                       |                          |                         | <b>.</b>  |           | $\circ$<br>O             | 0                        | O<br>$\circ$             | $\bullet$<br>$\bullet$   |                              | ⊚<br>$\circledcirc$ | ⊚<br>$\circledcirc$      | ⊚<br>$\circledcirc$      | 3か月前から予約可。               |
| 施設予約(図書館(ゼミ室))                  | $\bullet$                | $\bullet$               |                          |                         | $\bullet$ | $\bullet$ |                          |                          | 0                        | O                        |                              | $\circledcirc$      | $\circledcirc$           | ⊚                        | 1か月前から予約可。               |
| 施設予約(福利厚生棟)                     | $\bullet$                | $\bullet$               |                          |                         | O         | $\bullet$ | $\circ$                  |                          | O                        | $\bullet$                |                              | $\circledcirc$      | $\circledcirc$           | $\circledcirc$           | 予約期限なし。                  |
| 施設予約(学生相談室)                     | O                        | $\bullet$               |                          |                         |           |           | $\bullet$                | $\bullet$                | 0                        | $\bullet$                |                              | ⊚                   | ⊚                        | ⊚                        | 3か月前から予約可。               |
| メール中継システム                       |                          |                         |                          |                         |           |           |                          |                          |                          |                          |                              | ⊚                   | ◎                        | ⊚                        |                          |
| ファイルサーバシステム                     | O                        | $\circ$                 | Δ                        | Δ                       | $\circ$   | O         | O                        | O                        | O                        | O                        |                              | ⊚                   | ⊚                        | $\circledcirc$           |                          |
| 予算物品管理システム                      | O                        |                         |                          |                         |           |           |                          | ⊚                        | O                        |                          |                              |                     |                          |                          |                          |
| 統計計算システム                        | Δ                        | Δ                       | Δ                        | Δ                       |           |           |                          |                          |                          |                          |                              | ⊚                   | ⊚                        | ⊚                        |                          |
| 給与計算システム                        |                          |                         |                          |                         |           |           | ⊚                        | Δ                        | Δ                        |                          |                              |                     |                          |                          |                          |
| 図書館システム                         |                          | $\circ$   $\circ$       | $\Delta$                 | $\Delta$                |           |           |                          | $\circ$                  | $\circ$                  | $\circledcirc$           | Δ                            | $\circ$             | $\circ$                  | Δ                        | 蔵書検索機能は学内外に              |
|                                 |                          |                         |                          |                         |           |           |                          |                          |                          |                          |                              |                     |                          |                          | 公開。                      |
| 図書館蔵書検索用パソコンシステム                | $\bullet$                | $\bullet$               | $\bullet$                | $\bullet$               | $\bullet$ | $\bullet$ | $\bullet$                | $\bullet$                | $\bullet$                | ⊚                        | $\bullet$                    | $\bullet$           | $\bullet$                | ●                        |                          |
| 就職情報システム                        |                          |                         |                          |                         |           |           |                          |                          | ⊚                        |                          |                              | ⊚                   | ⊚                        |                          | ◎ 学内に公開。                 |
| 健康管理システム<br>インターネット対応CD-ROMシステム |                          |                         |                          |                         |           |           |                          |                          | ⊚                        | $^{\circ}$               |                              |                     |                          |                          |                          |
| CD-ROMチェンジャーシステム                |                          |                         |                          |                         |           |           |                          |                          |                          | ⊚                        |                              |                     |                          |                          | 学内に公開。<br>学内に公開。         |
| 学生用パソコンシステム                     |                          |                         |                          |                         | $\circ$   |           |                          |                          |                          |                          |                              | $\circledcirc$      | ⊚                        | ⊚                        |                          |
| 院生用パソコンシステム                     |                          |                         |                          |                         |           | $\circ$   |                          |                          |                          |                          |                              | ⊚                   | ⊚                        | ⊚                        |                          |
| 教員用パソコンシステム                     | $\circ$                  |                         |                          |                         |           |           |                          |                          |                          |                          |                              | ⊚                   | $\circledcirc$           | $\circledcirc$           |                          |
| 講義用パソコンシステム                     | O                        | $\circ$                 | Δ                        |                         |           |           |                          |                          |                          |                          |                              | ⊚                   | ⊚                        | $\circledcirc$           |                          |
| 事務用パソコンシステム                     |                          |                         |                          |                         |           |           | $\circ$                  | $\circ$                  | $\circ$                  | $\circ$                  |                              |                     | ⊚                        | ⊚                        |                          |
| カード作成システム                       |                          |                         |                          |                         |           |           |                          |                          | $\circ$                  | $\circ$                  |                              |                     | ⊚                        |                          |                          |
| ユーザー括登録システム                     |                          |                         |                          |                         |           |           |                          |                          |                          |                          |                              |                     | ⊚                        | $^{\circ}$               |                          |
| 電子掲示板システム                       |                          |                         |                          |                         |           |           | $\circ$                  | O                        | $\circ$                  | $\circ$                  |                              |                     | ⊚                        | $^{\circ}$               |                          |
| クライアントパソコン用ウイルス対策システム           |                          |                         |                          |                         |           |           |                          |                          |                          |                          |                              | ⊚                   | ◎                        | $\circledcirc$           |                          |
| クライアントパソコン管理システム                |                          |                         |                          |                         |           |           |                          |                          |                          |                          |                              | ⊚                   | ⊚                        | ⊚                        |                          |
| LANシステム                         |                          |                         |                          |                         |           |           |                          |                          |                          |                          |                              | ⊚                   | ⊚                        | ⊚                        |                          |
| 学務システム                          | $\circ$                  |                         | $\circ$                  |                         | $\circ$   | $\circ$   |                          |                          | $\circledcirc$           |                          |                              |                     |                          |                          |                          |

凡例:◎→管理者権限。

○→データ登録等可能(採用時等に総務課で作成した処理票により登録または登録不要)。

●→参照のみ可能(採用時等に総務課で作成した処理票により登録または登録不要)。

△→データ登録等可能(本人からの申請があった場合のみ登録)。

▲→参照のみ可能(本人からの申請があった場合のみ登録)。

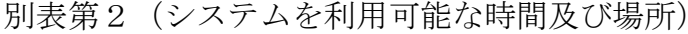

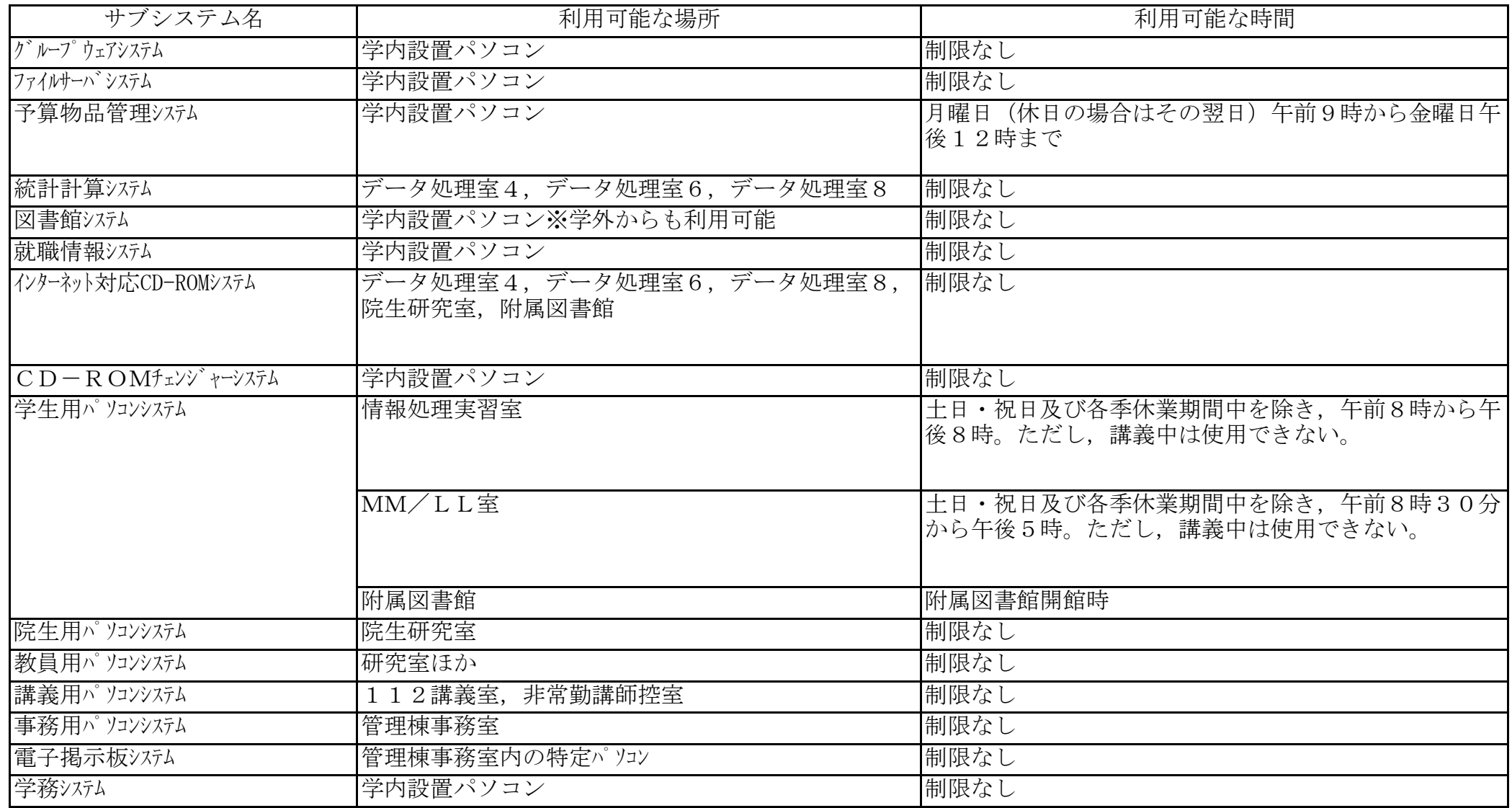

教 職 員 デ ー タ 処 理 票

申請日 年 月 日

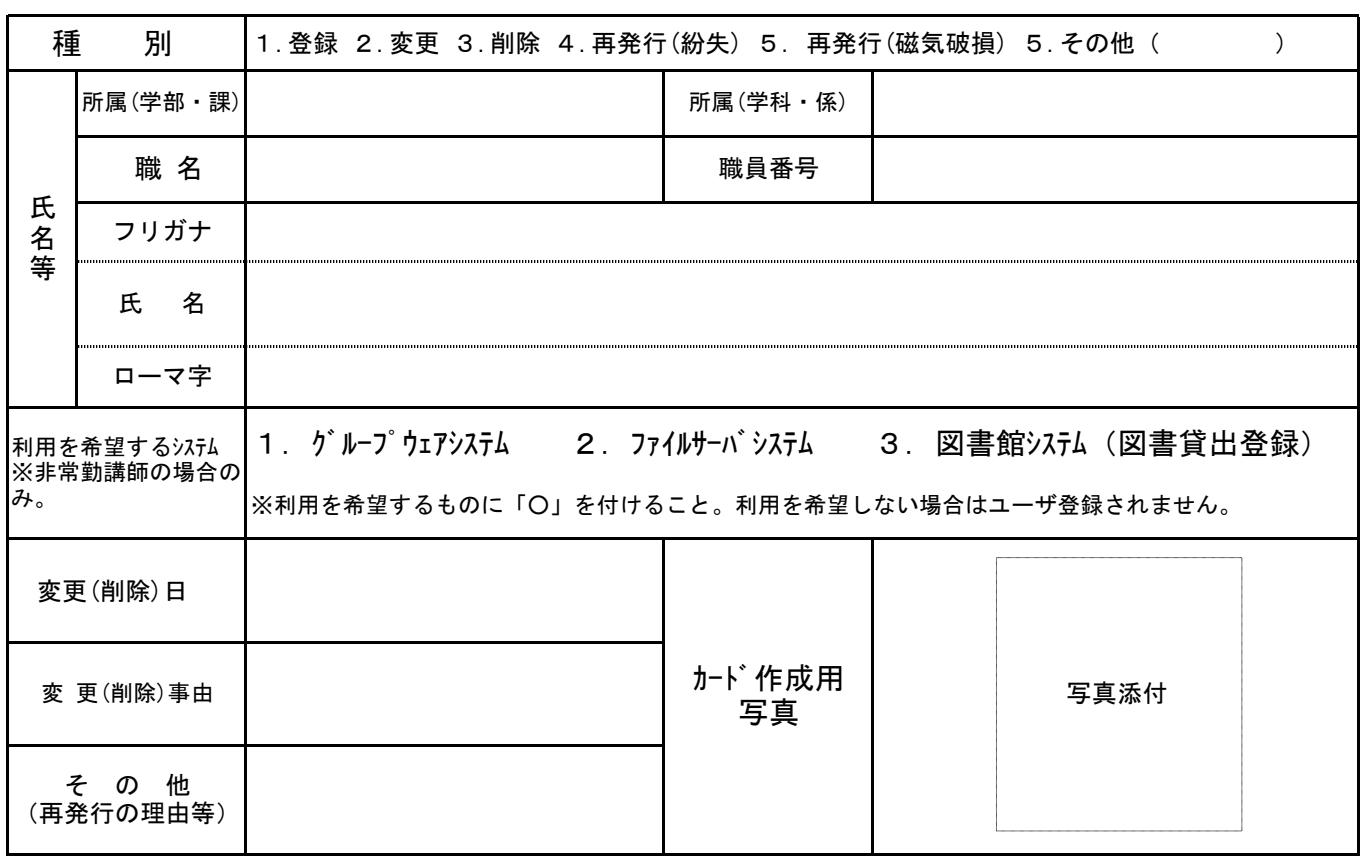

(注)写真を必ず添付すること。

# 各 担 当 処 理 欄

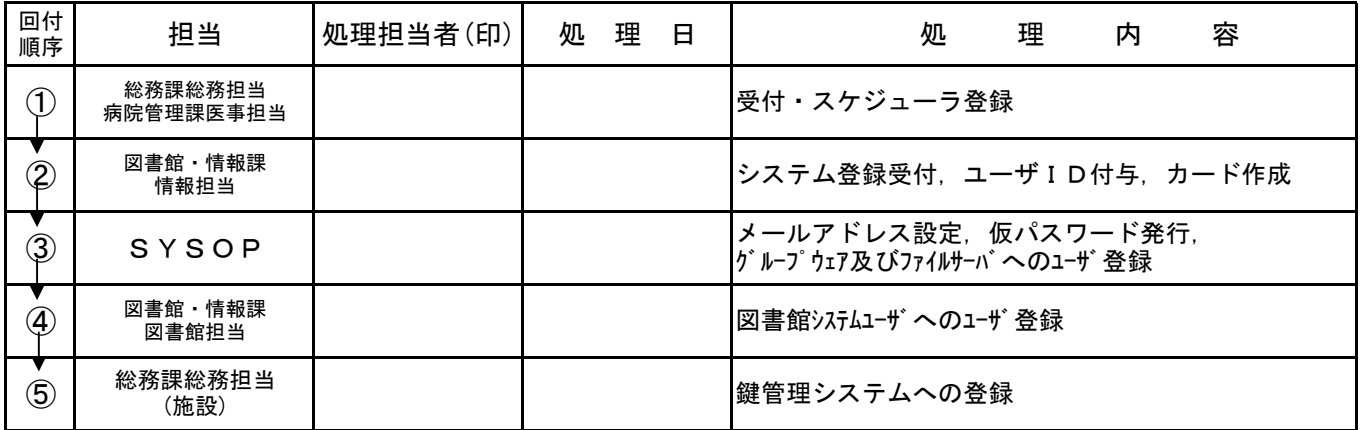

※処理結果記入欄

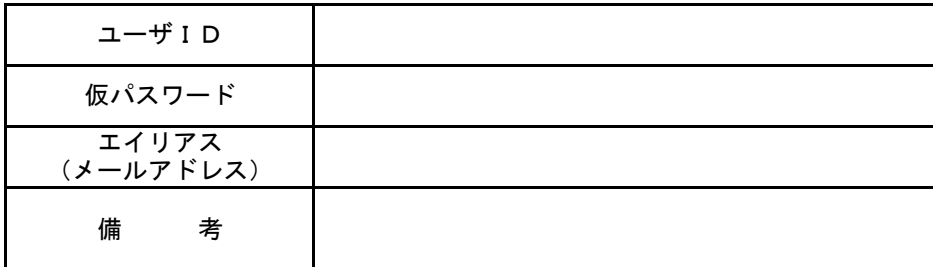

# 学 生 デ ー タ 処 理 票

申請日 年 月 日

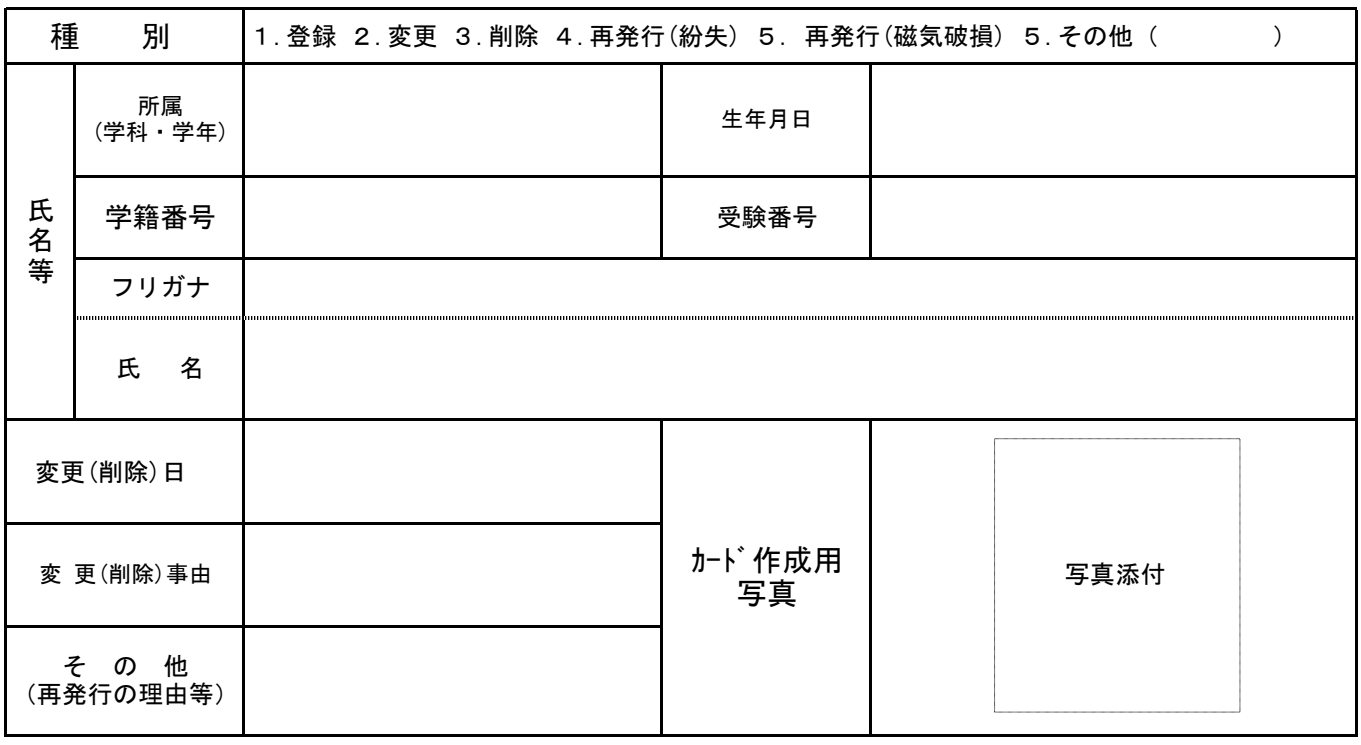

(注)写真を必ず添付すること。

# 各 担 当 処 理 欄

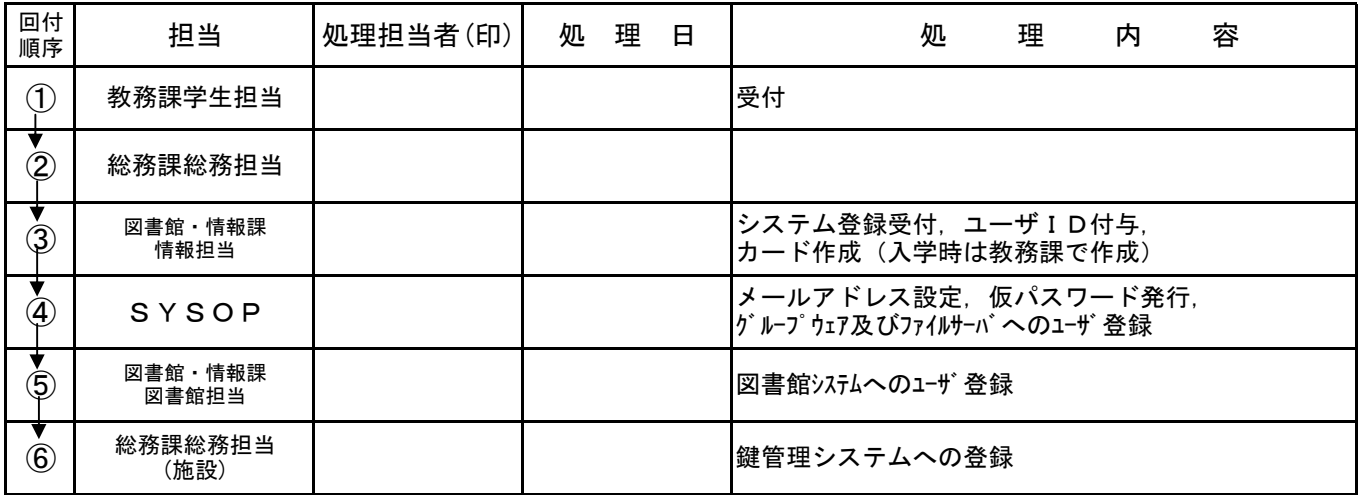

※処理結果記入欄

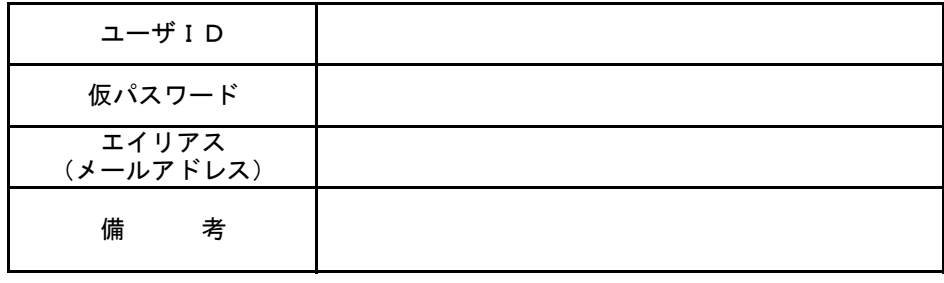

# 様式第3号(第4条第3号)

# 入退館カード交付申請書

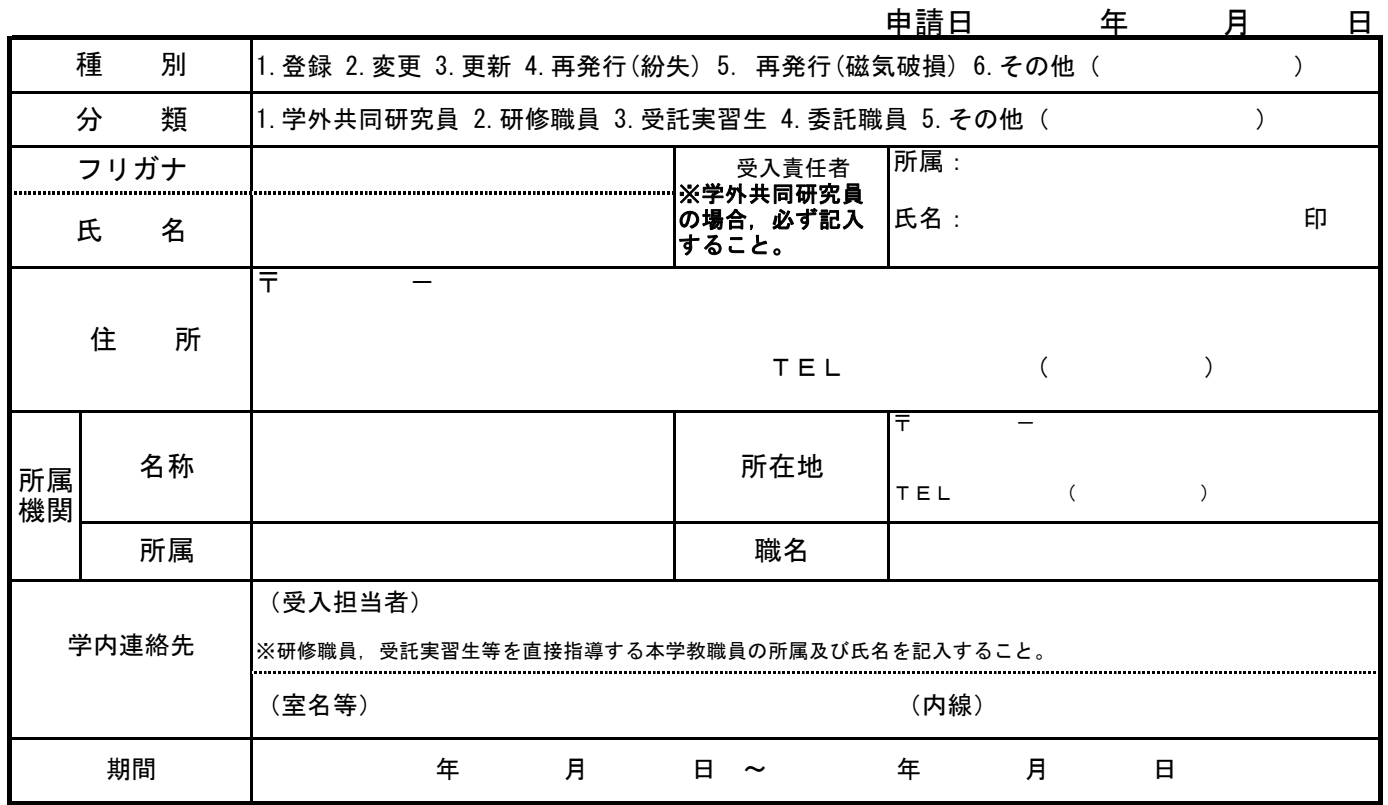

# (注)受入承認(許可)書等の写しを添付すること。写真を必ず添付すること。

大学決裁欄

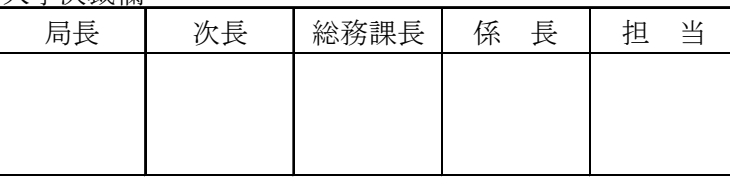

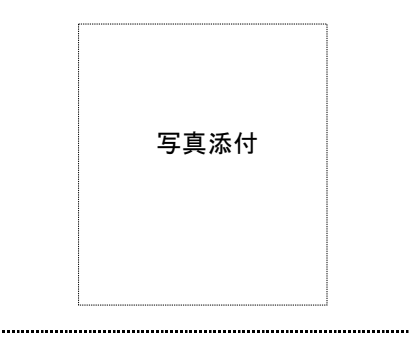

# 各 担 当 処 理 欄

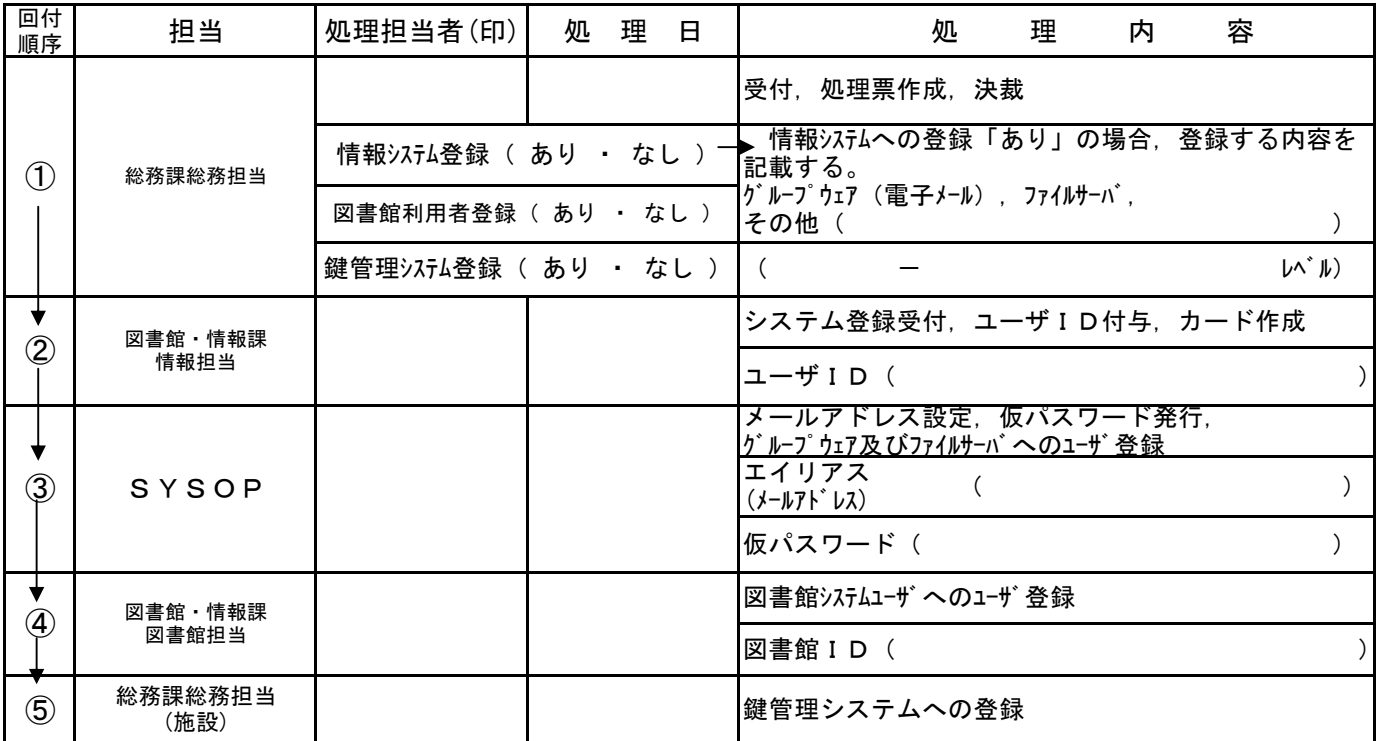

# 事 務 連 絡

年 月 日

(所 属)

(氏 名) 殿

茨城県立医療大学

情報システム運用管理者

県立医療大学情報システム利用者ID等の通知について

あなたの利用者ID等を下記のとおり登録しましたので,通知します。

登録内容に誤りがある場合には,下記の連絡先まで連絡して下さい。

 なお,今回登録したパスワードは仮のパスワードになります。迅速にパスワードの変更 を行い,十分注意して管理して下さい。

記

ID: 仮パスワード: 所属: メールアドレス:

※連絡先 内3172 図書館・情報課情報担当

お知らせ

### パスワード変更申請書

情報システム運用管理者 殿

### 申請者

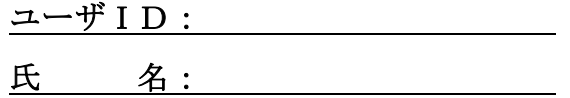

下記のパスワードを忘れたため,パスワードを仮パスワード(入学時等に仮に使用する ものとして通知されたパスワード)に変更してください。

### 記

該当する番号すべてに,○をつけてください。

→(1)最初にログインする画面のパスワードを忘れた。 **▲(2) 図書館 (CARIN) のパスワードを忘れた。** 

図書館カウンターにいる職員に渡してください。 ※本人確認のため、学生証等を合わせて提示して下さい。

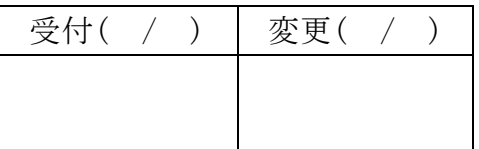

(担当者の方へ)

上記(1)の申請があった場合は、情報担当又は SE (内3177)に渡して下さい。 また,(2)の申請があった場合は、図書館担当に渡して下さい。

- 切り取り線(ここから切り取り, 注意事項部分を申請者に渡す。) - -

注意事項

※ この申請を行うことにより、パスワードは仮パスワードに変更されます。仮パスワー ドとは,入学時又は採用時に通知されたパスワードです。

仮パスワードを忘れている場合には,情報担当に確認してください。

※ 申請を受け付けてから、仮パスワードに戻すまでには、1 時間程度かかることがあり ます。この申請書を提出した後,しばらく時間を空けて,ログインしてください。

# 学内ネットワーク接続申請書

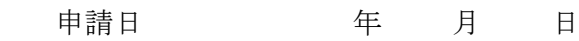

情報システム運用管理責任者 殿

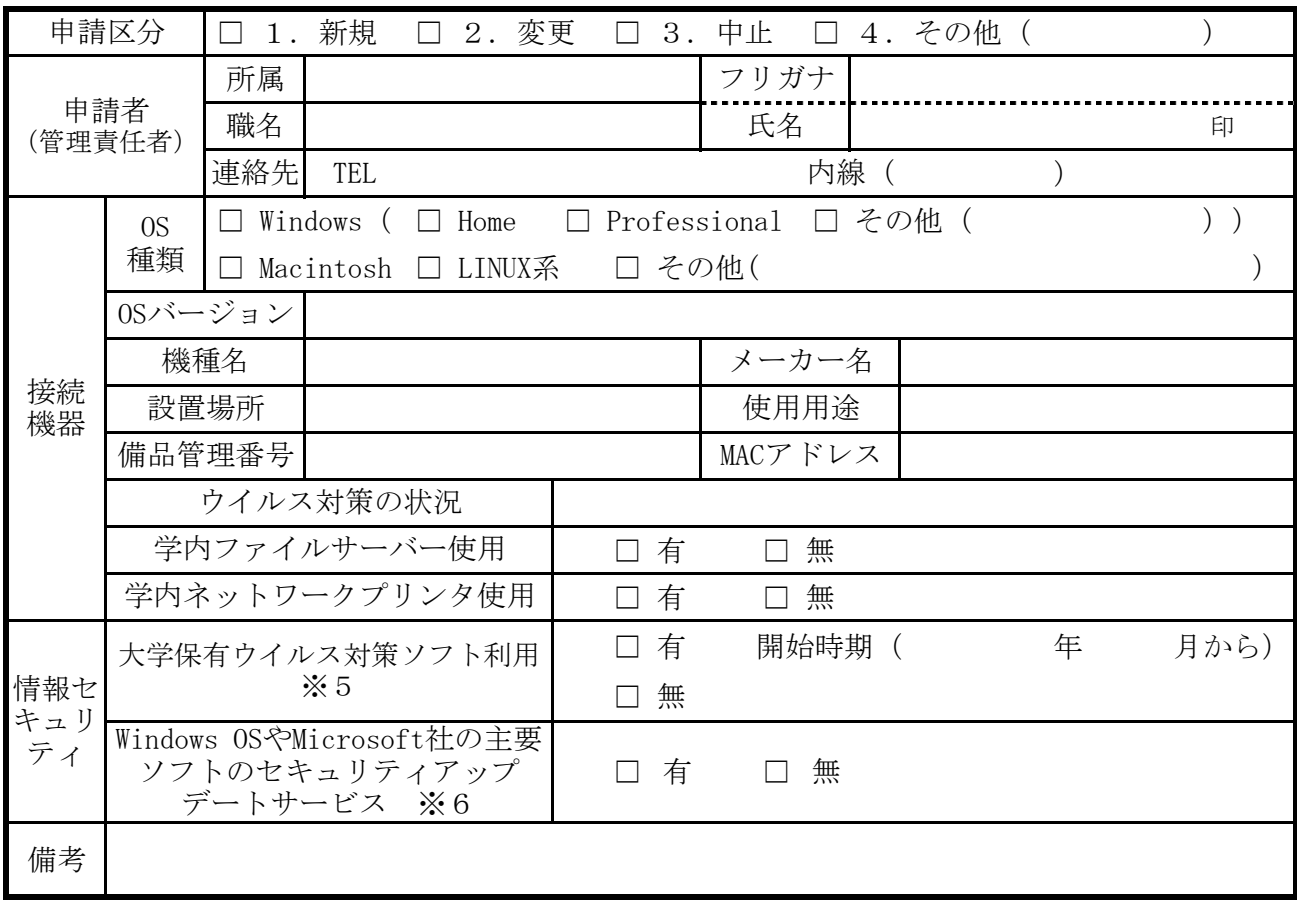

受付 年 月 日

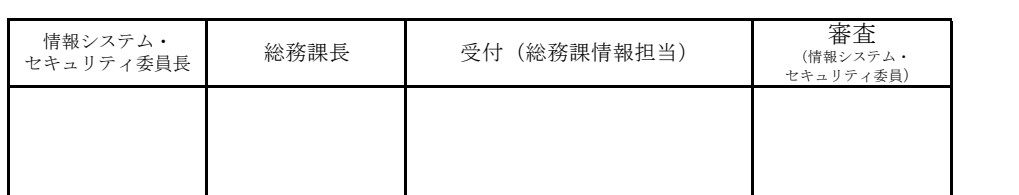

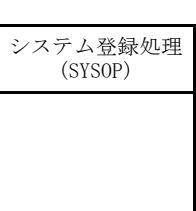

- ※1 所属の情報システム部会委員の審査を受けてから申請してください。
- ※2 設置作業及び設置後の管理は、申請者において適切に行ってください。
- ※3 今回申請した内容に変更があった場合は,速やかに変更申請書を提出してください。
- ※4 既にネットワーク接続している機器について,「情報セキュリティ」欄の「大学保有ライセンス のウイルス対策ソフト利用」等を申請する場合は,『2.変更』を選択してください。
- ※5 - インスクウイルス対策ソフトとは,大学のサーバや賃貸借端末で使用している「ウード学保有ライセンスのウイルス対策ソフトとは,大学のサーバや賃貸借端末で使用している「ウ イルスバスター コーポレートエディション (トレンドマイクロ株式会社) | であり, OSが windowsの機器に導入可能です。
- ※6 Windows OSやMicrosoft社の主要ソフトのセキュリティアップデートサービスについては、セキュ -------<br>リティ対策等のアップデートを専用サーバから端末へ配布し適用することで,統一したセキュリ ティ管理が行えます。なお,賃貸借端末と同じ設定にする必要があることから,賃貸借端末と同 様のポリシー(学内のファイルサーバ使用,スクリーンセーバー,スリープモード等)が適用さ れます。

#### 殿 管理責任者

上記申請については,

のTCP/IPアドレスにより接続を承認します。

承認日 年 月 日

情報システム運用管理責任者 印

# 学内ネットワーク接続状況報告書

# 所属

管理責任者

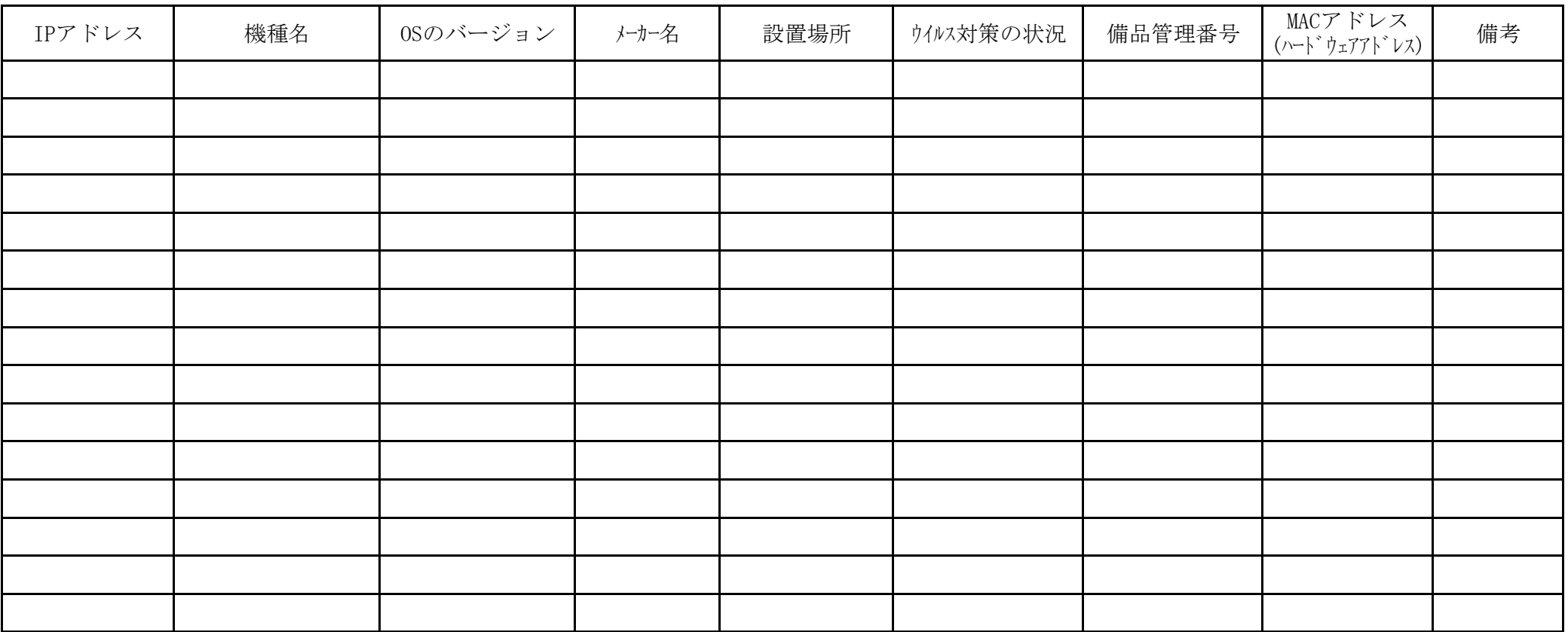

# ソフトウェア・インストール申請書

#### 申請日 令和 月 日

## 情報システム運用管理責任者 殿

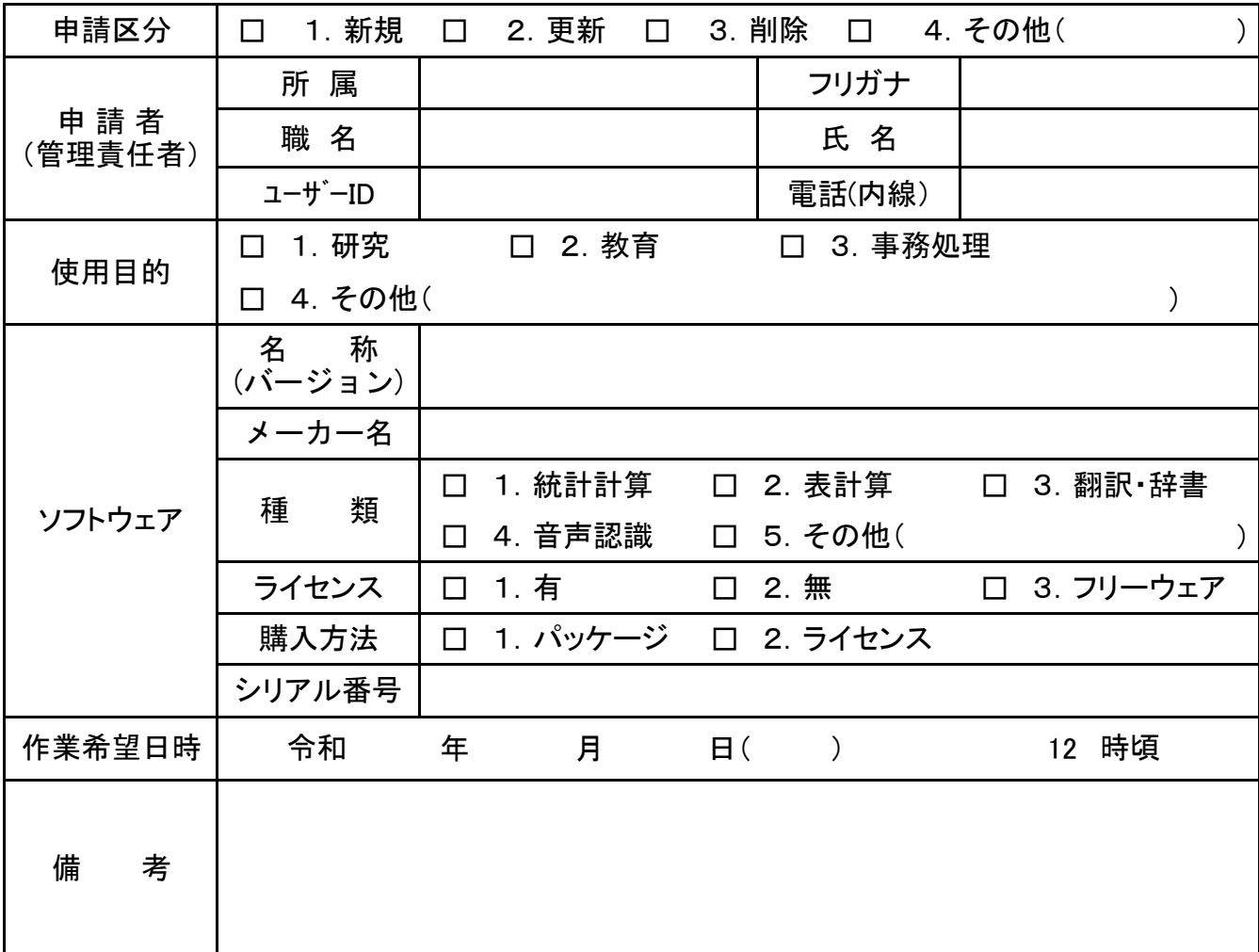

注:(1) ソフトウェアのインストールは,情報システム運用管理者が日時を確認調整し実施する。

(2) 当該申請書は、学内電子メールによるものを認める。

(3) ソフトウェアは,申請者が購入したもの,ライセンス数の範囲内のもの又はフリーソフトウェアであること。

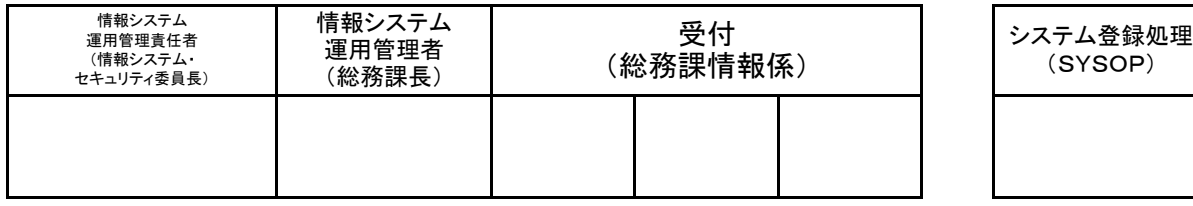

※メールアドレス:jouhou@ipu.ac.jp

# WWWサーバ開設等申請書

申請日 年 月 日

# 情報システム運用管理責任者 殿

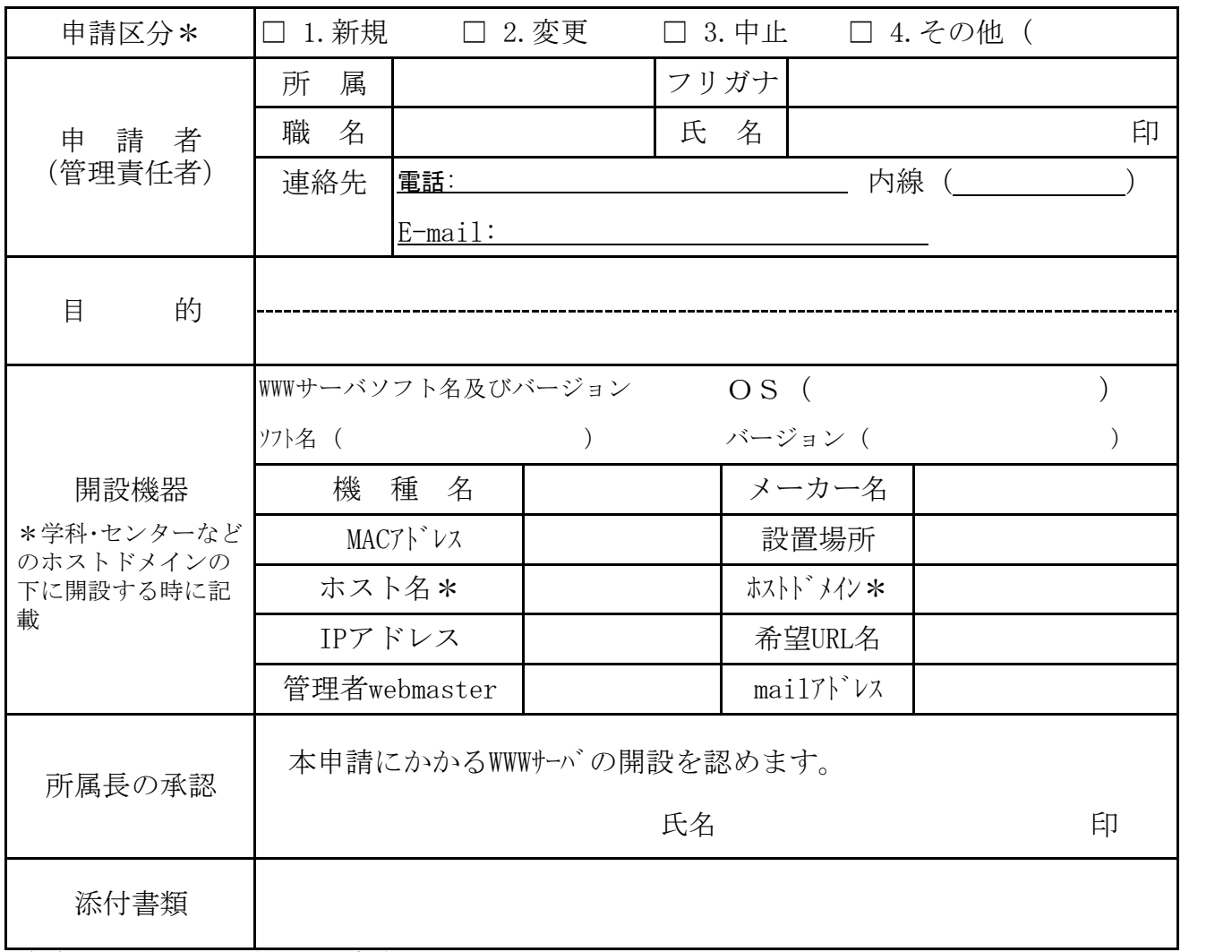

(注)所属長の承認を得てから申請すること。

ネットワーク接続申請が必要な場合には,ネットワーク接続申請を合わせて行うこと。

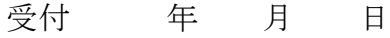

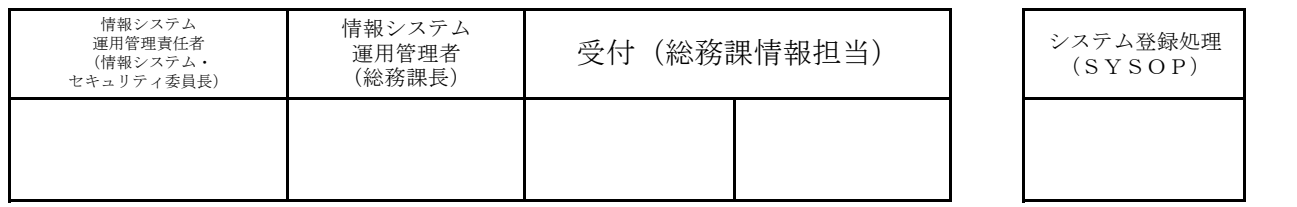

# WWWサーバ開設許可書

.......

下記のとおりWWWサーバの開設を許可する。

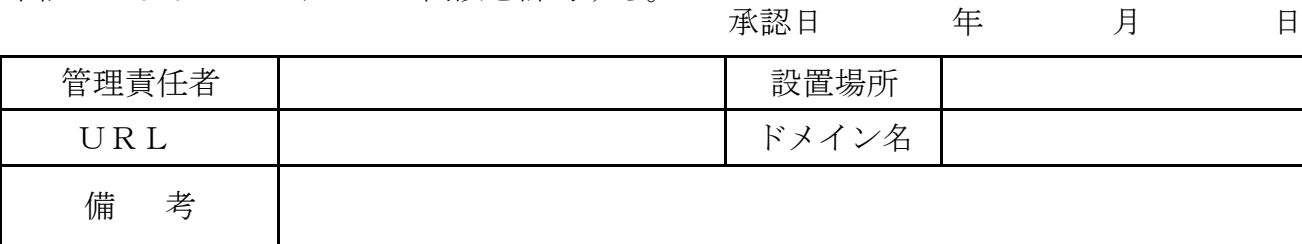

# WWWサーバ管理状況報告書

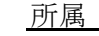

管理責任者

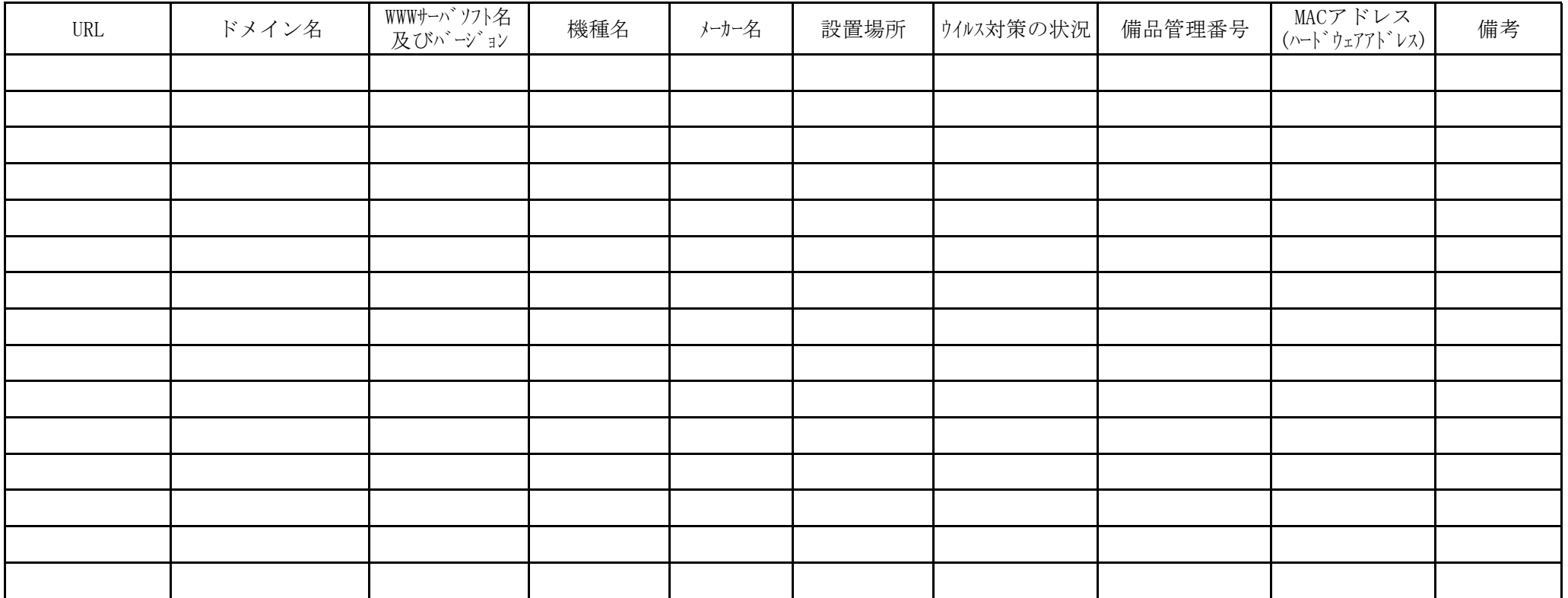

# 学内システム利用申請書

#### その月 日 日 申請日 令和 年

## 情報システム運用管理責任者 殿

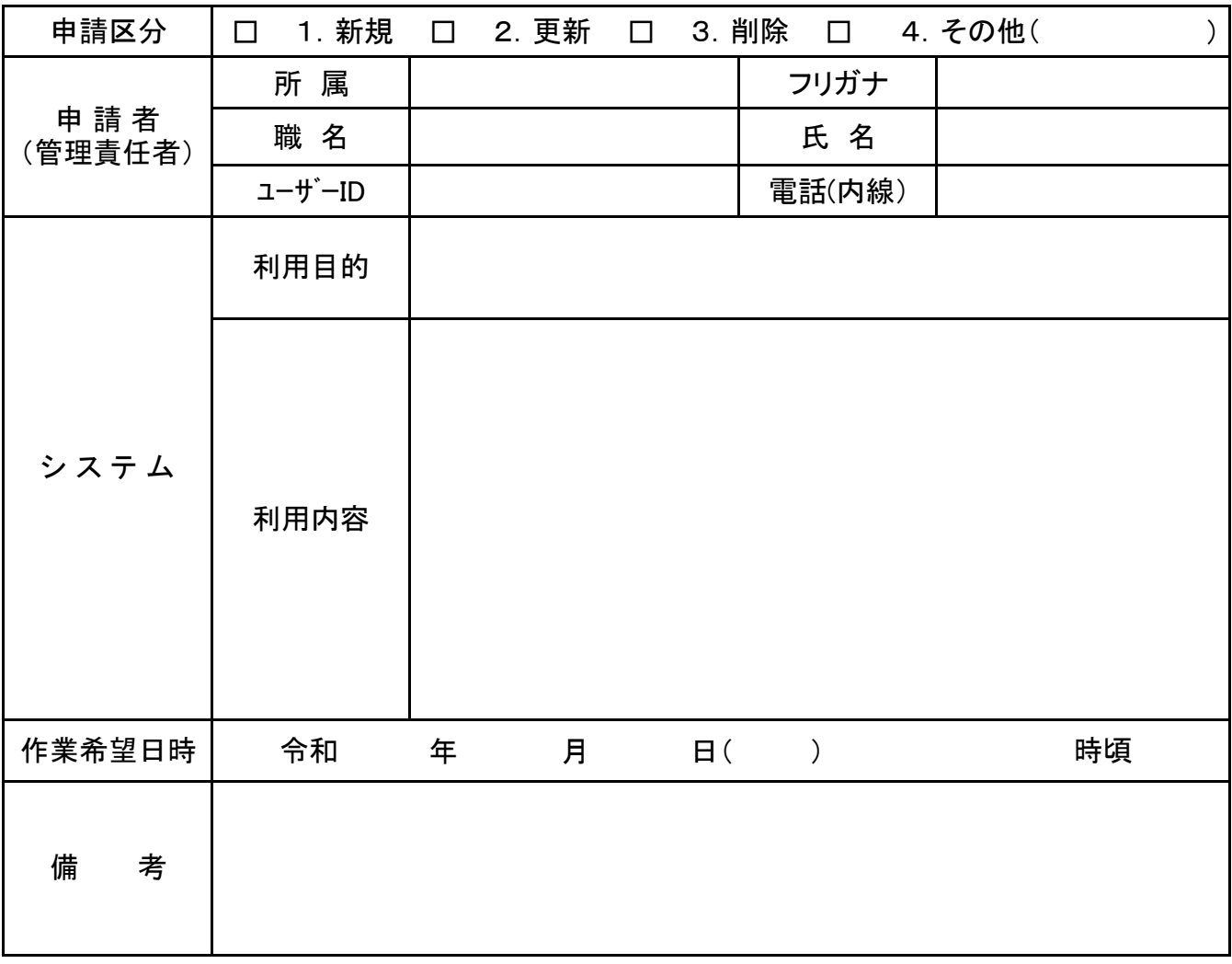

注:(1) 当該システム利用に際し専用パソコン等の設定が必要な場合は,情報システム運用管理者が日時を 確認調整し実施する。

(2) 当該申請書は、学内電子メールによるものを認める。

(3) システムの利用内容は,具体的に記載すること。

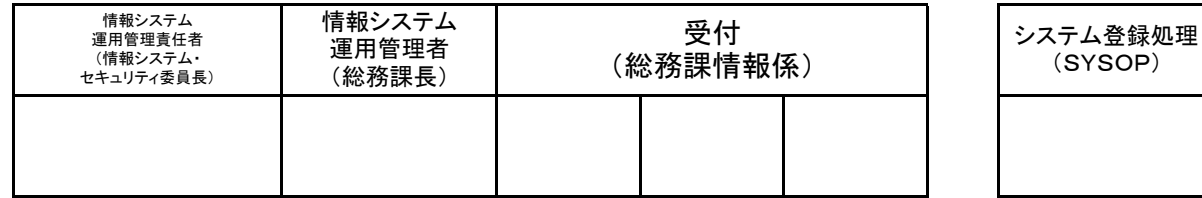

※メールアドレス:jouhou@ipu.ac.jp